## Programming Pictos

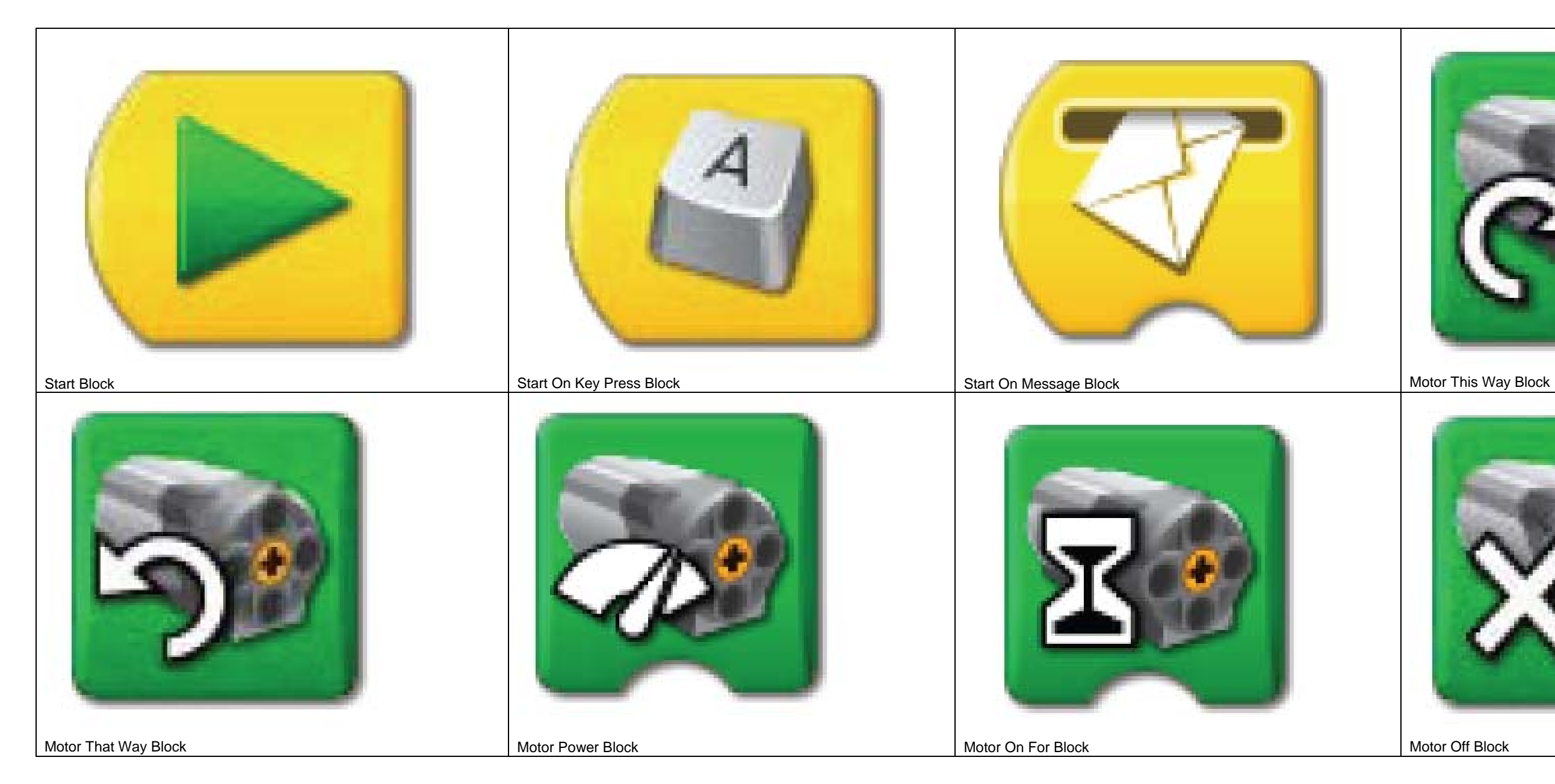

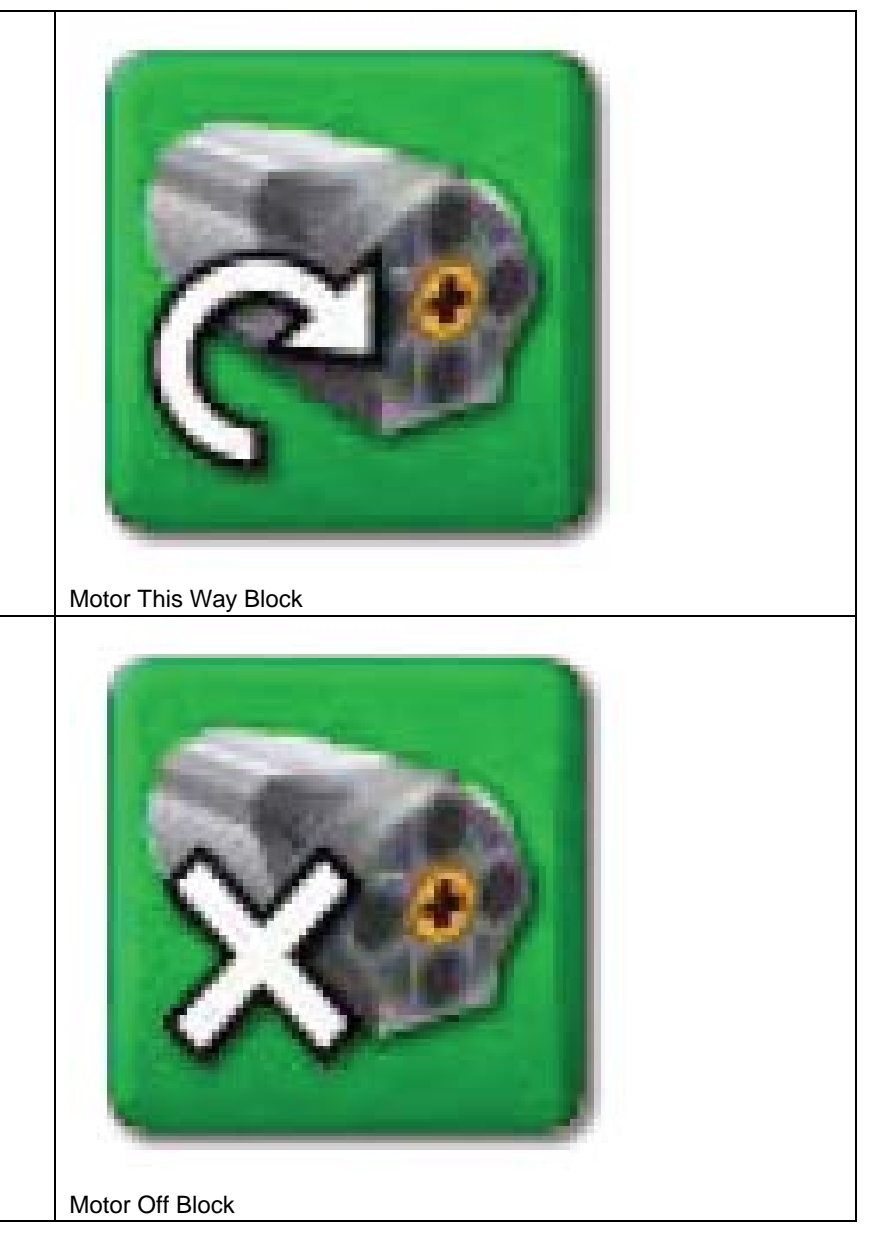

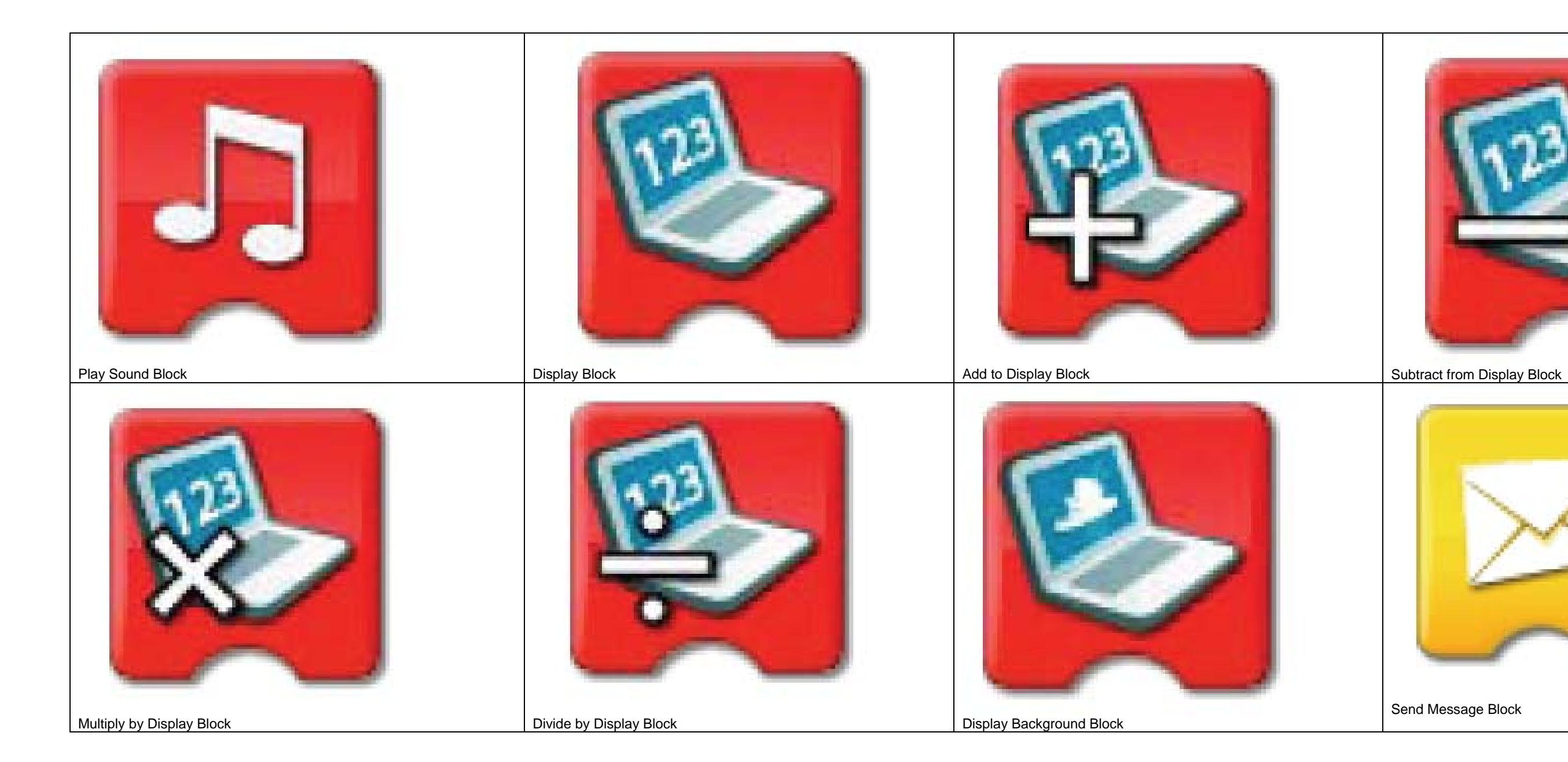

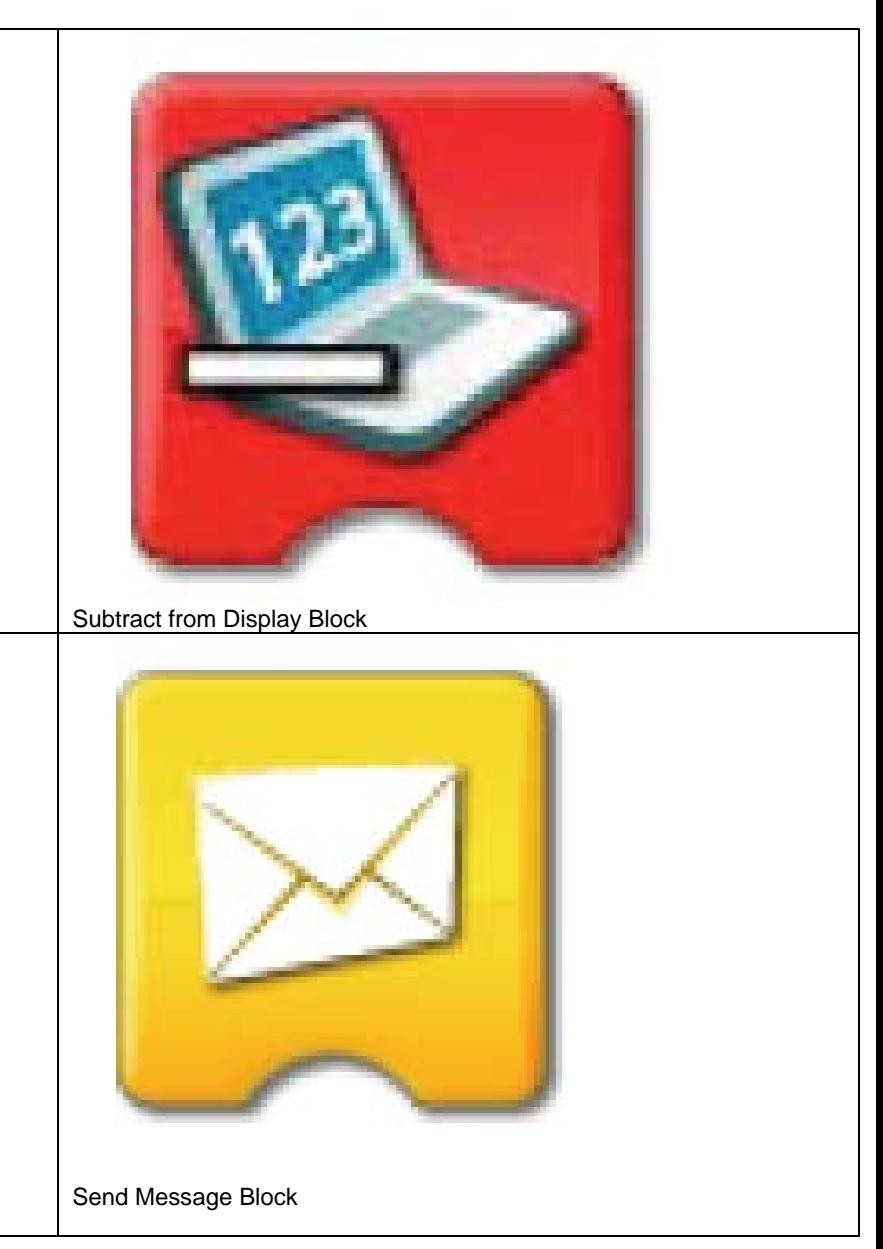

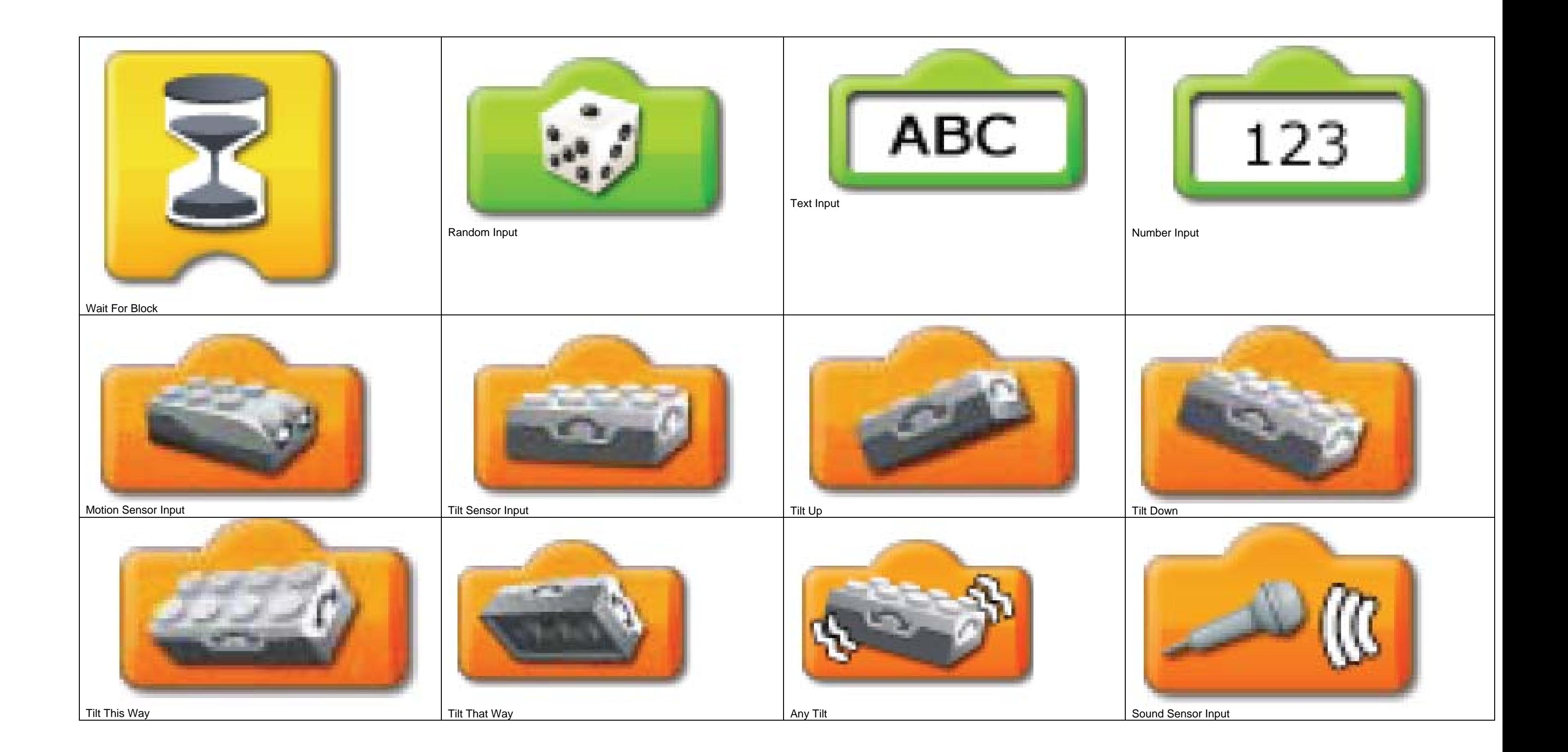

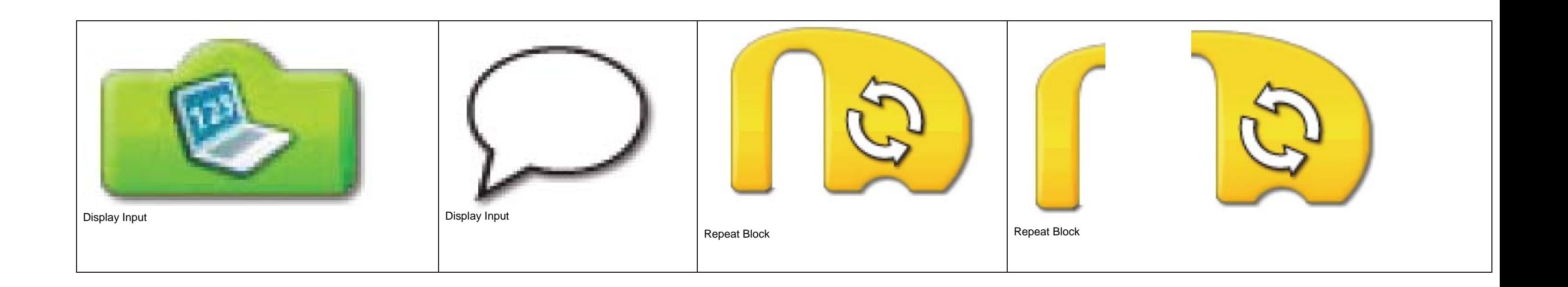